Périodique Trimestriel de l'ASBL WATERLOO ELECTRONICS CLUB et de la section UBA de WTO Expéditeur et éditeur responsable: Devillers Luc ON4BE

17, Rue du Dessus, boîte 2 1420 Braine l'Alleud - Belgique

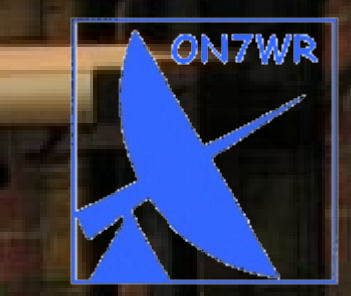

Agrément n° **P912328** Bureau de dépôt : 1410-Waterloo LOCAL : entre les n° 57 et 59 Avenue du Feuillage 1420 – Braine-l'Alleud Compte : BE54 0682 5155 7197 Cotisation : 15 euros / an

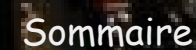

I

## Sommaire N° 155 3ème trimestre 2016

PB-PP BELGIE(N) - BELGIQUE

Nouvelles de l'association et assemblée générale statutaire. De tout un peu / ON4TX ....................................................................................... P.4 Relais ONØUBA-VHF / ON5ND .......................................................................... P.6 TX 10' (suite 2) / ON6WG .................................................................................... P.9 Filtre anti-harmoniques 7 pôles / G3RJV trad. ON6WG ............................... P.13

www.on7v

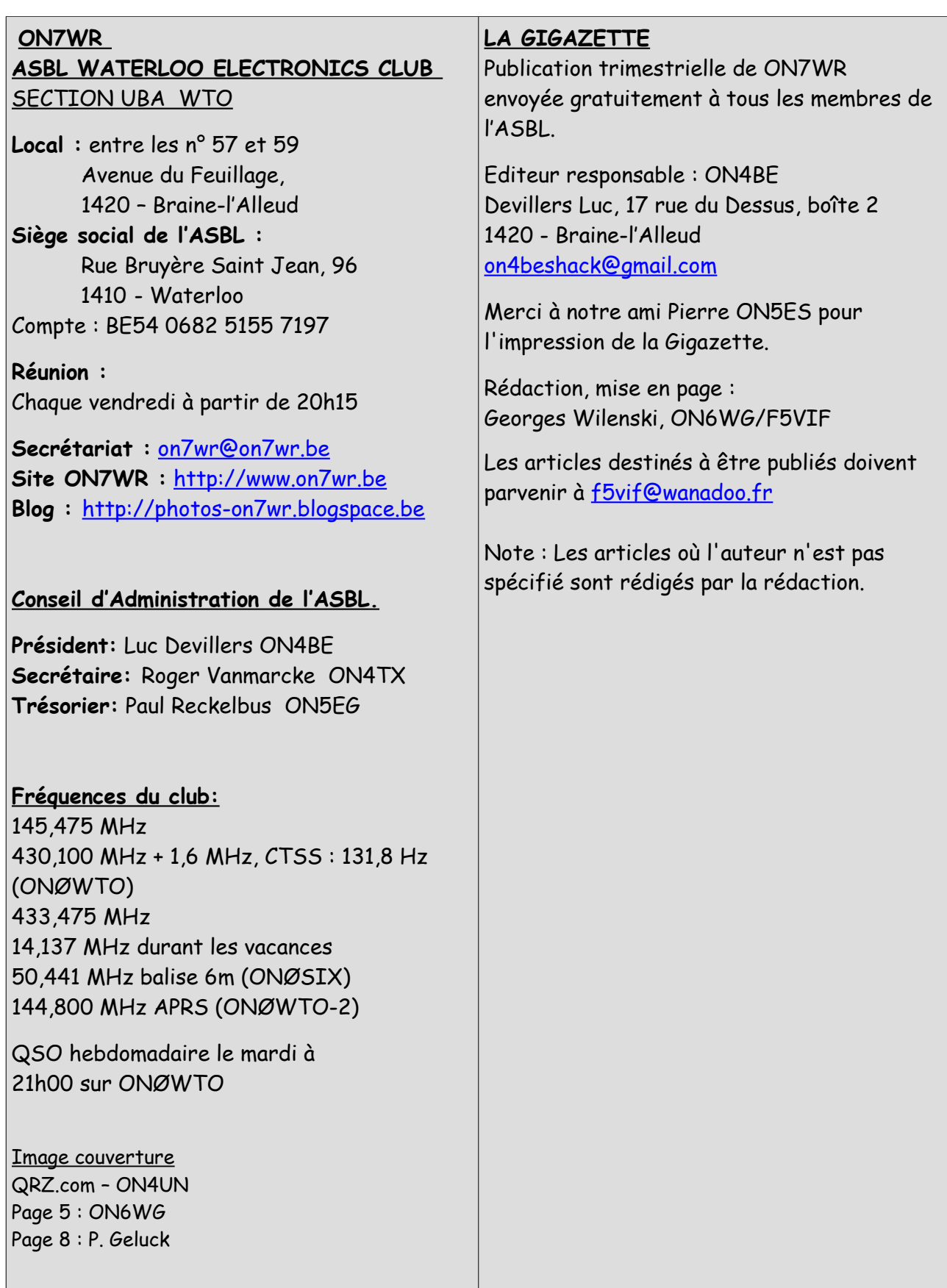

**Barbara** 

### **Nouvelles de l'Association :**

En accord avec les statuts de l'ASBL, des élections pour le renouvellement du Conseil d'Administration doivent avoir lieu cette année. Paul Reckelbus, ON5EG, a manifesté l'intention de ne plus se représenter. Nous avons eu beaucoup de difficulté à le remplacer. De fréquents appels dans la revue et aux réunions ont été réalisés sans résultat. Luc Devillers, ON4BE et Roger Vanmarcke, ON4TX ont décidé de continuer l'aventure pour un mandat de 3 ans. Heureusement, Léon Donner, ON4ZD a décidé de se porter candidat à l'élection pour la continuation de l'ASBL. Nous remercions vivement Léon de sa décision qui sauve l'ASBL, car au minimum, une ASBL doit compter 3 administrateurs. Vous trouverez ci-dessous l'invitation à assister à l'AG statutaire prévue le **18 Novembre 2016**.

## **ASSEMBLEE GENERALE STATUTAIRE DE L'ASBL, WATERLOO ELECTRONICS CLUB**

Vous êtes cordialement invités à assister le vendredi, **18 Novembre 2016**, à 21h00 A notre Assemblée Générale statutaire

### **Ordre du Jour :**

Activités de l'année écoulée Bilan financier et projet de budget 2016 Elections du nouveau Conseil d'Administration Modification du Siège Social Divers

Amicales 73 à tous Pour le CA, Luc Devillers, ON4BE, Président

## **DE TOUT UN PEU** par ON4TX

**Record :** Un qso bilatéral transatlantique a été réalisé dans la bande des **144 Mhz.**

Entre les 04 et 05 Octobre, un nouveau record a été réalisé.

PY1MHZ a reçu à Rio de Janeiro, Brésil, en GG87JC, le signal 2m de V51PJ en locator JO82IE à Rosh Pinah, Namibie en mode digital WSJT-X , propagation en Tropospheric ducting.

La distance entre les deux stations était de **5987 km**. Fréquence utilisée 144.250 Mhz en mode WSJT-X – QRA64. PY1MHZ utilisait une 2X12 él. en polarisation horizontale, 400W, préampli 16 dB.

V51PJ utilisait une 2X13 él. en polarisation horizontale et 1 KW.

**Finalement**, ce QSO en mode digital WSJT-X **n'a pas** été validé, suite à un examen approfondi par le créateur du software utilisé, K1JT.

**Le premier qso transatlantique sur 2 m reste donc à faire !**

**Nouvelles DX :** VP6, Pitcairn, suite à son activité en Polynésie française, Ulrich DL2AH sera dans l'air comme VP6AH jusque aux environs du 25 Novembre. Il n'est plus membre du DARC, donc qsl directe à son adresse sur qrz.com.

**Île Chatam :** Un large groupe d'amateurs britanniques va activer ZL7G entre le 26 Octobre et le 9 Novembre, préférences : **CW et RTTY**. QSL via G3TXF, uniquement par Clublog OQRS. Consultez : [www.ng3k.com/](http://www.ng3k.com/) .

**2m DX QSO VO vers VP9 :** Le 19 juin dernier à 14,30 h temps local, VO1BZM de Newfoundland, en GN37 a travaillé VP9KL (Bermuda, en FM72) en mode FM simplex sur 146.520 MHz. Il utilisait 120 W. La distance est de 1950 km, et c'est probablement le premier qso sur 2m entre VO et VP9. Il semble que ce soit de la Sporadic E ou la consommation exceptionnellement longue et puissante d'une météorite.

**West Sahara :** SO1WS en IL46RD a annoncé qu'il serait QRV sur le 2m pour la tropo et ES durant l'été 2017.

**Balises :** GB3UHF, 432,430 MHz, JO01EH, 2x3 él. Yagi, QTF 288/348°, F1A et JT65, active depuis le 15 juin.

**GB3USK/B 1296,870,** IO81VV, est à nouveau sur l'air depuis un nouveau QTH. C'est grâce à G3TCT et y compris le possesseur du terrain, G3ZXX. Elle est qrv de 06.00h à 22.00h chaque jour, sujette à suffisamment de batterie/vent disponible. La balise a une puissance de 100W ERP et utilise une antenne panneau qui pointe l'Est.

**DB0RDH 5760,860 MHz, 10368,860 MHz et 24192,860 MHz,** en JN68KW 850m ASL est en l'air avec un nouvel équipement depuis le 10 juin. Les antennes sont dirigées vers le Sud, avec un angle d'ouverture de 180 °. Les constructeurs sont DL1RQ et DK9CL, le responsable : DL2RDH.

### **Ouverture tropo > 4000 km sur l'Atlantique Nord :**

Grâce à la balise 2m du Cap Vert **D4C** en HK76MU, il a été confirmé que durant l'été 2016 régulièrement il y a eu des des ouvertures tropo de plus de 4000 km au-dessus de l'océan atlantique. De juillet 16 à 18, 2016, G4LOH en IO70JC, M0VRL, en IO70PO et EI3KD en IO51VW ont entendu **D4C/B** en 2m avec des signaux entre 419 et 579. Les distances étaient respectivement de 4092 km, 4158 km et 4169 km.

**Visite de ON6WG, F5VIF** : Les 2 et 7 Septembre, Georges, de passage à Nieuport en visite chez sa maman, nous a rendu une visite bien sympathique. Non content de ses deux aller-retour à l'heure des réunions du club. Georges avait dans ses bagages quelques bouteilles de rosé à bulles, de sa région près de Lyon, que nous avons goûté et apprécié. Encore un grand merci à Georges de ses visites. Merci aussi de ce que tu fais pour la parution de la Gigazette, car nos membres ne sont pas très prolifiques.

**Record : 215 km en 47 Ghz** : Le 30 juin 2016, René, VE2UG, Ray, VE3FN, Mike, N1JEZ et Henk, KT1J ont fait un contact sur 47 Ghz entre les Etats Unis et le Canada sur une distance de 215 km. C'est un nouveau record entre les 2 pays. Du côté américains, ils étaient installés à 1373 m d'altitude et les canadiens étaient à une hauteur de 875 m. Les installations 47 Ghz : **VE2UG**, un ensemble DB6NT et une parabole 38 GHz modifiée de 30 cm. **VE3FN** : DB6NT mixer et LO, 10 MHz PLL, DB6NT 473A 150 mW PA (fonctionne aussi comme LNA, bruit 5dB et parabole de 25 cm. **N1JEZ**:récepteur DB6NT, mixer, LO, multiplicateur, préampli I3OPW et filtre. KT1J : Mixer DB6NT, LO de I3OPW, multiplicateur et filtre DB6NT, ampli 472 commutable en LNA et PA 35 mW, parabole 25 cm.

### **Prochaines Brocantes :**

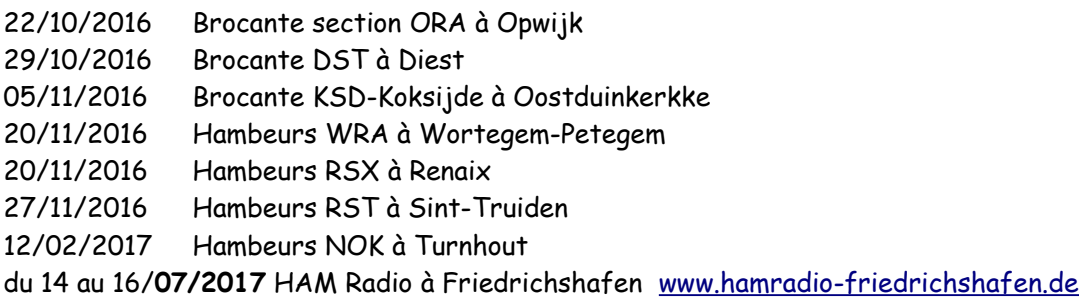

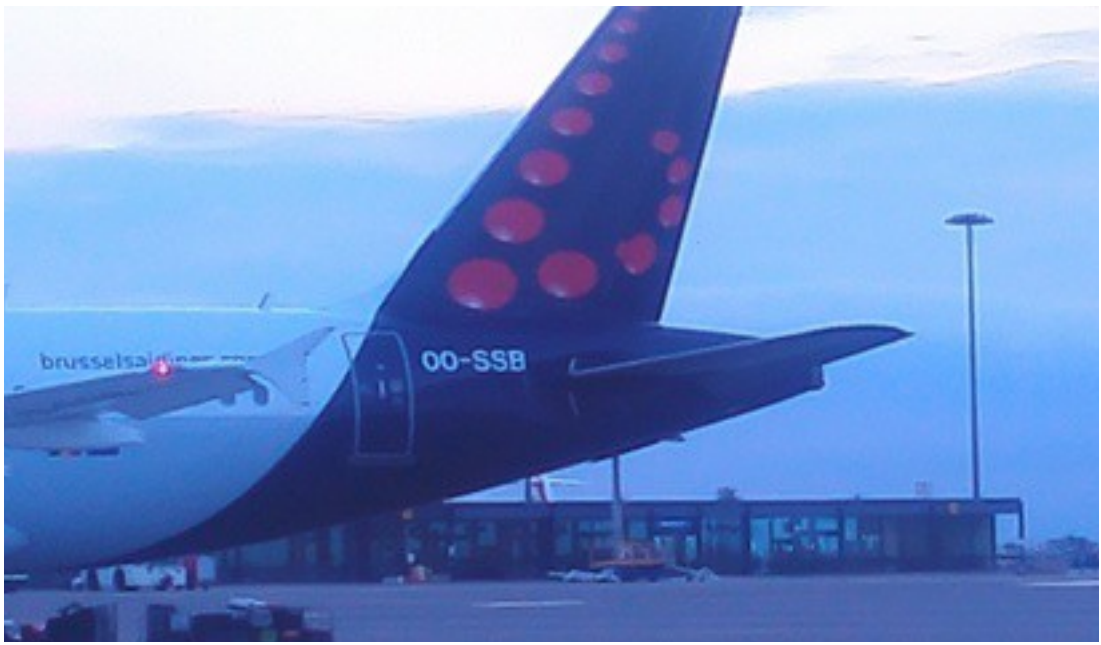

Aéroport de Lyon : première image du film ''Y-a-t-il un OM dans l'avion ?''

# **Relais ONØUBA-VHF** ON5ND

Bonjour à tous,

La section de BXE et le TEAM ONØUBA vous informent de la mise en fonction du relais VHF, f IN: 145.150 et f out : 145.750 MHz donc shift de – 0.6 MHz. FM et C4FM. Le relais fonctionne en émission et réception avec un CTCSS de 131.8Hz.

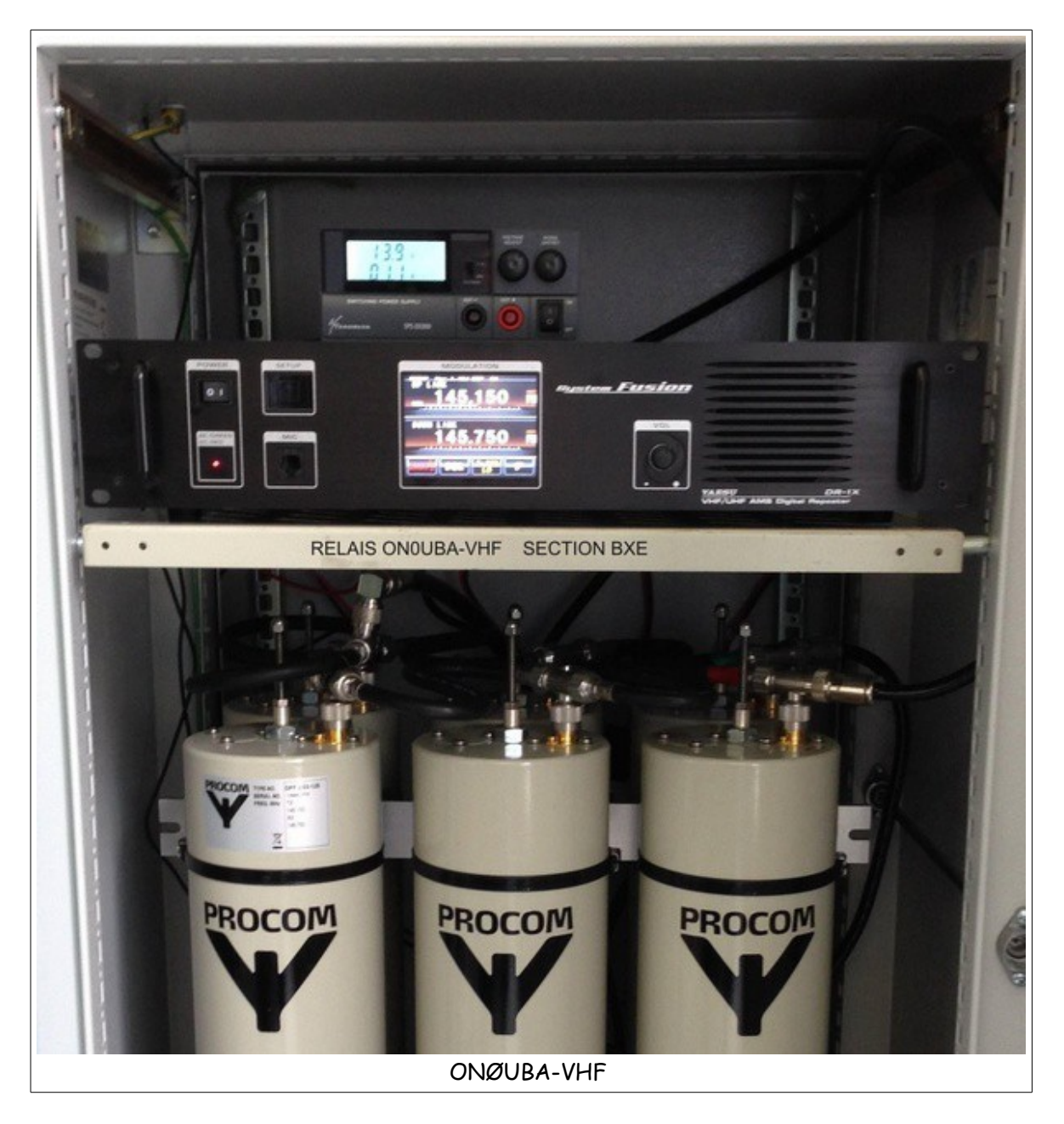

Le relais se trouve au même endroit que ONØUBA – UHF, c'est-à-dire sur la tour du Midi (175 m ASL) et de ce fait il a une formidable couverture sur Bruxelles et les provinces avoisinantes. Les deux relais ont une alimentation de secours indépendante du secteur (groupe électrogène du bâtiment plus en réserve 2 batteries par relais de 120 A/H).

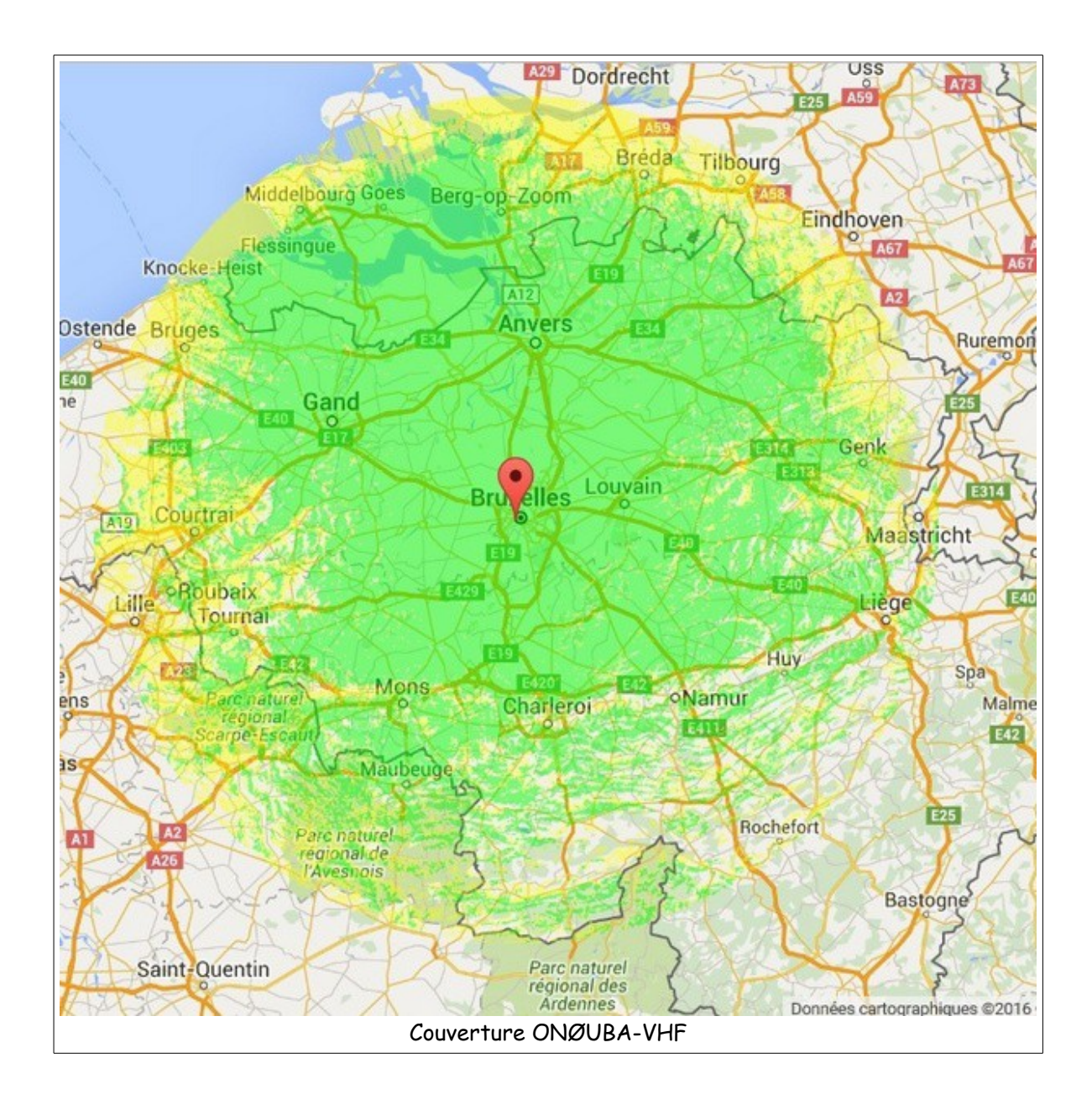

Nous remercions notre sponsor XBS Telecom pour la fourniture du relais YAESU DR-1XE, et ON3CPE, Philippe, qui nous a négocié les cavités et antenne, ainsi que certains membres de la section qui par leur aide technique et le matériel de mesure nous ont été précieux.

Cette réalisation demande quand même un investissement (assurance, entretien ...) de ce fait je me permets de vous solliciter pour des dons, même les plus petits seront les bienvenus. (Merci à ceux qui l'ont déjà fait)

IBAN : BE47 0017 1391 0780

BIC : GEBABEBB. Inscription commentaire - RELAIS VHF -

Des photos de l'installation seront mises sur le site de ON5UB et sur QRZ.COM .

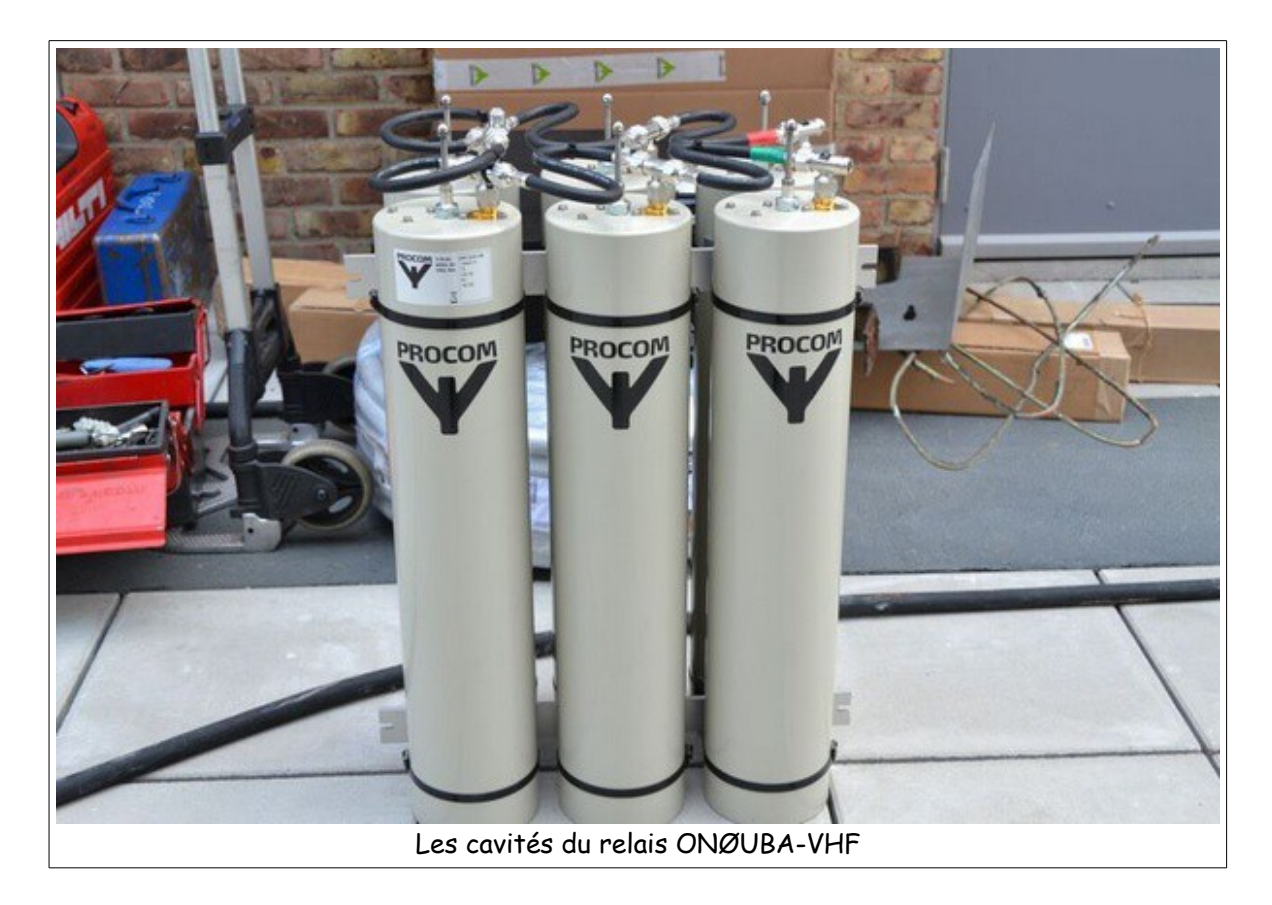

Merci pour la suite que vous pouvez donner à ce mail sur on0uba@skynet.be ,je me ferai un plaisir de transmettre à toute l'équipe. 73s Alain ON5ND – Sysop.

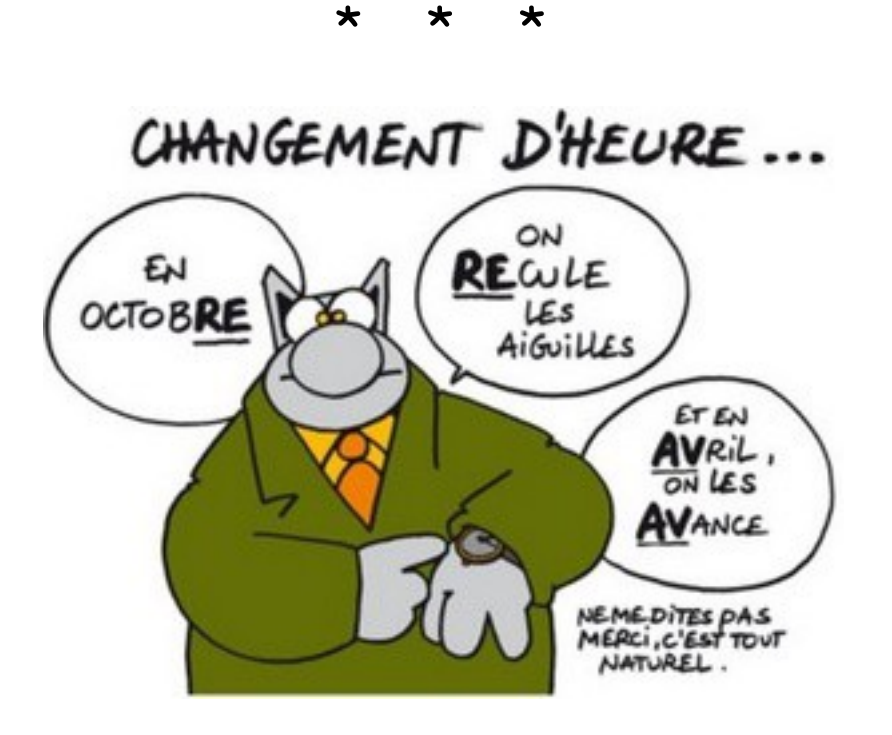

# **TX 10 min' (suite 2) à la MacGyver** ON6WG / F5VIF

Dans l'article précédent on a vu comment assembler et faire fonctionner ce petit oscillateur. Mais je n'étais pas satisfait. En effet, un simple fil faisant office d'antenne, même plus ou moins accordé par une capacité variable ou ajustable, n'offre dans ce cas-ci que peu de rendement. De plus on ne tire pas le maximum de puissance du transistor. L'ajout d'un coupleur d'antenne est inadapté car la sortie de l'oscillateur est en haute impédance et l'entrée d'un coupleur est en basse impédance. Lors de l'essai F1AFU m'a suggéré d'utiliser un balun. J'avais justement sous la main un balun W9INN 1:4, un peu gros car prévu pour supporter au moins 1,5 kW. Mais qui peut le plus, peut le moins. Et là encore McGyver intervient. Je décide de le monter à l'envers à la sortie de l'oscillateur. De cette façon j'aurai une sortie antenne basse impédance. Il ne suffit plus que d'y connecter l'antenne 80 m de la station, qui elle, est parfaitement accordée sur cette bande. Le report de Daniel F1AFU ne se fait pas attendre : S9 +20 dB ! Plus 20 dB d'un coup. Le transistor se met à chauffer un peu mais rien d'anormal, maintenant il produit l'énergie qu'on attend de lui. Ayant maintenant une sortie basse impédance on va pouvoir aussi faire quelques mesures, notamment impédance de sortie et puissance output, sur charge fictive d'abord, puis sur antenne. Mais ce balun W9INN est décidément trop gros. Cependant avant de le remplacer la tentation est trop forte. Je veux savoir si vraiment on peut faire un QSO avec ce petit oscillateur. Tout étant en place, je décide donc d'utiliser le **REVERSE BEACON** (voir l'encart ci-après).

**Qu'est-ce que le REVERSE BEACON ?** Pour faire court, c'est tout simplement un réseau de stations radioamateurs bénévoles munies d'un récepteur SDR connecté à un SKIMMER en réception permanente sur une ou plusieurs bandes à la fois. Le SKIMMER est lui même connecté au site web du REVERSE BEACON et lui transmet en continu les stations CW et digitales (JT-65, PSK31 etc...) reçues avec leurs fréquences respectives et un report. Le report transmis n'est pas un report équivalent aux points S que nous connaissons bien. Ce report est donné en dB au dessus du niveau de bruit du récepteur sur lequel on est reçu. Le report dépend donc en partie du niveau de bruit à l'emplacement du récepteur. Il permet cependant de faire des comparaisons intéressantes entre l'utilisation de puissances différentes par une seule station ou des comparaisons entre les signaux de stations différentes, des comparaisons d'antennes etc...

Un SKIMMER ne retransmet pas systématiquement une station entendue et décodée. Un SKIMMER obéit à une condition : il faut que la station lance « CQ de indicatif », c'est tout. Si la station ne lance que son indicatif, elle ne sera pas prise en compte. De un à plusieurs appels peuvent être nécessaires pour être décodé et reporté sur le tableau du REVERSE BEACON. Étant donné le nombre important de stations reportées, on n'a pas toujours le temps de voir apparaître l'indicatif de sa station (ou de la station recherchée) sur le tableau. Il suffit alors d'effectuer une recherche à l'aide de la boite prévue à cet effet et on aura un tableau des reports concernant uniquement l'indicatif entré dans la boite. Vous voulez essayer ? C'est ici :<http://www.reversebeacon.net/main.php>

Quelques appels suffirent à recevoir un report de F5RRS, une station située en Haute-Savoie à 100 km du QRA, comme on peut le voir Fig.1 ci-après. Le premier essai est reporté à 17h25 GMT. Sachant qu'en début de soirée, sur 80 m, la propagation change et le skip s'allonge, je décide de refaire un essai environ une heure plus tard exactement dans les mêmes conditions. Il est reporté à 18h26 GMT. Le report a augmenté. La propagation est bien en train de changer. Le transistor utilisé pour cet essai était un 2N1711 et une antenne télescopique MFJ-1979 de cinq mètres de long avec une bobine d'accord MFJ 404-0009 à la base, un choke balun et un radian de sept mètres trente de long. Le tout placé à vingt mètres de hauteur. La puissance output était environ 500 mW.

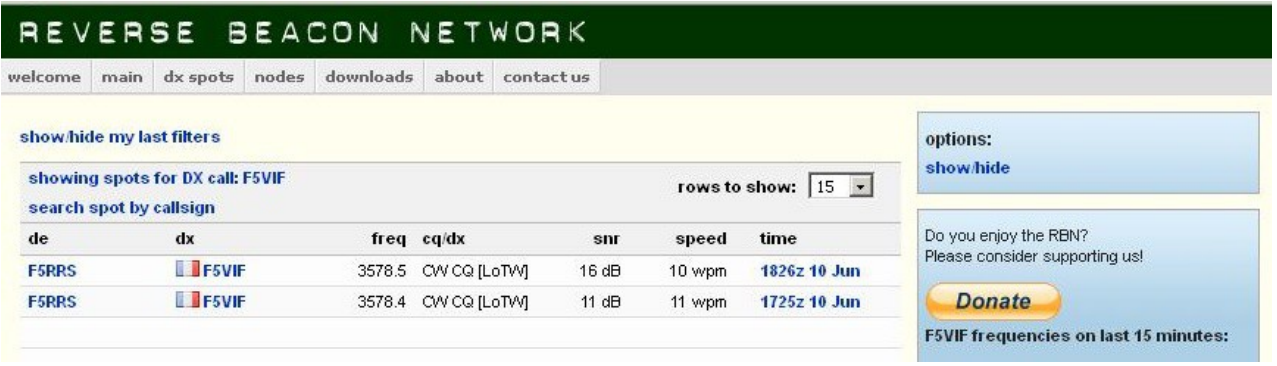

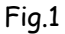

Assuré maintenant des possibilités du TX 10', il s'agit de le rendre aisément fonctionnel. Et tout d'abord remplacer ce gros balun MFJ W9INN. Je décide donc de modifier le schéma original en y intégrant un balun fabrication maison pour adapter l'impédance de sortie de l'oscillateur à une antenne basse impédance. Le schéma original devient alors celui qui est présenté ci-après Fig.2.

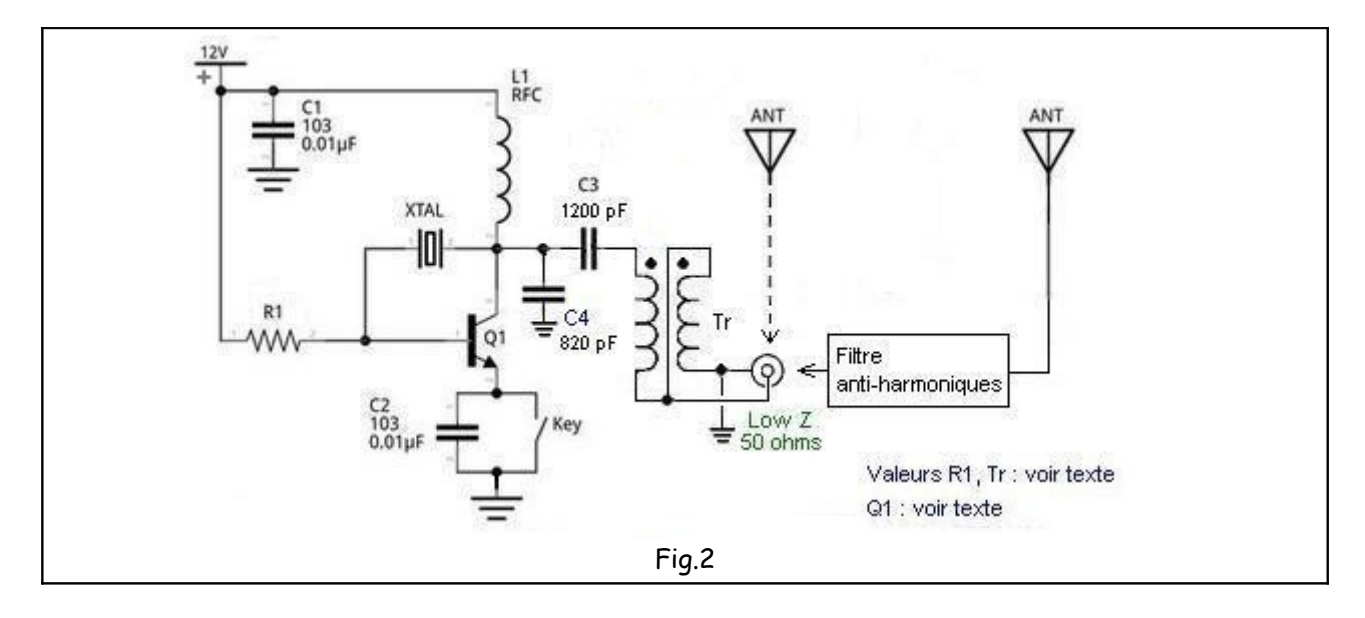

Tr : 18 tours en bifilaire 4/10 mm sur tore Amidon T50-2

Valeur optimum de R1 en fonction des différents transistors testés sur ce montage :

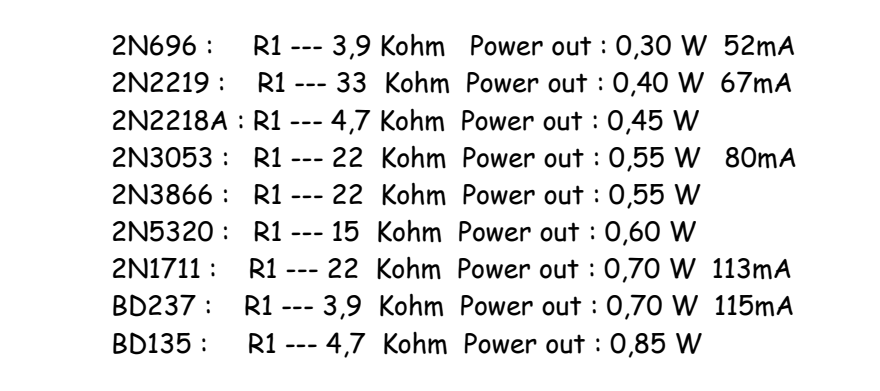

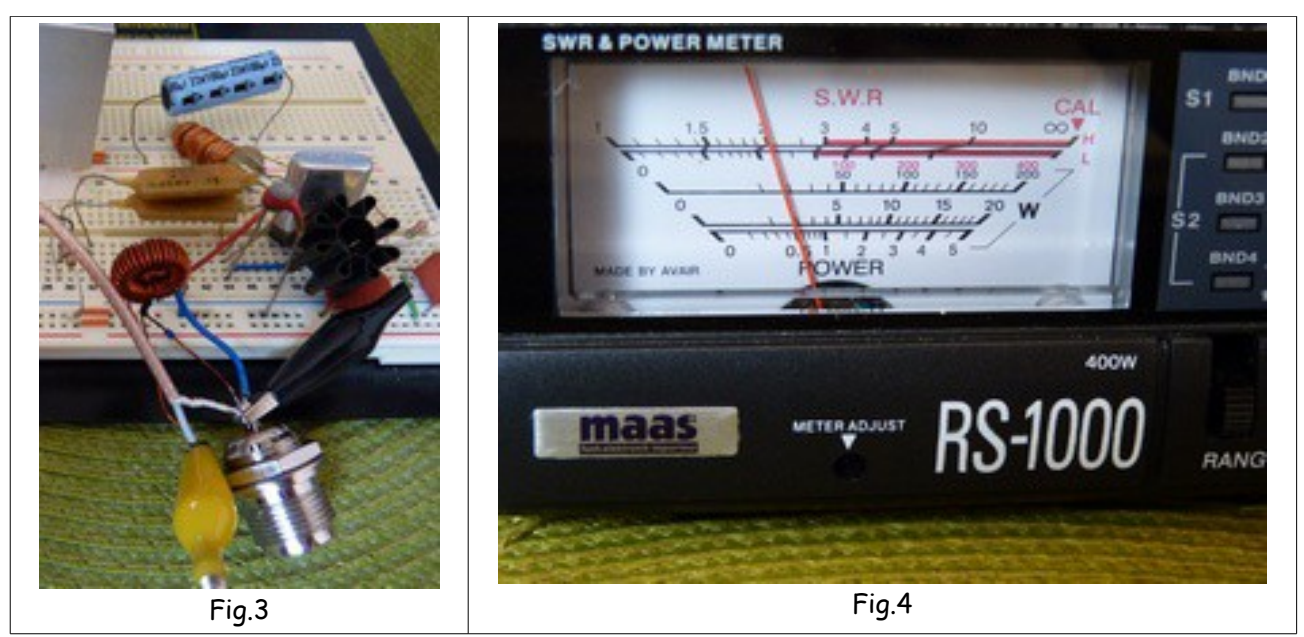

Fig.4, l'échelle inférieure (0-5W) montre la puissance de sortie sur une charge 50 ohms lors de l'essai d' un transistor 2N3866.

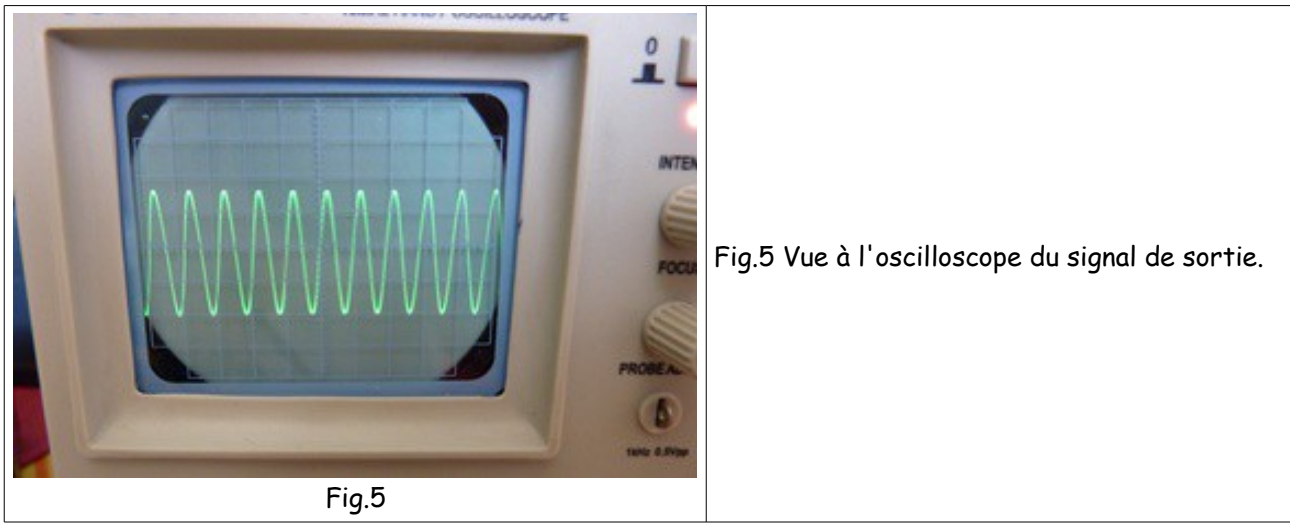

Fig.6 l'essai suivant a été effectué une semaine plus tard avec le montage de la Fig.3, 500mW HF et l'antenne fouet raccourcie décrite plus haut avec un skip plus long. Le signal est reçu par deux stations suisses et pour la première fois à 1000 km par la station GW8IZR.

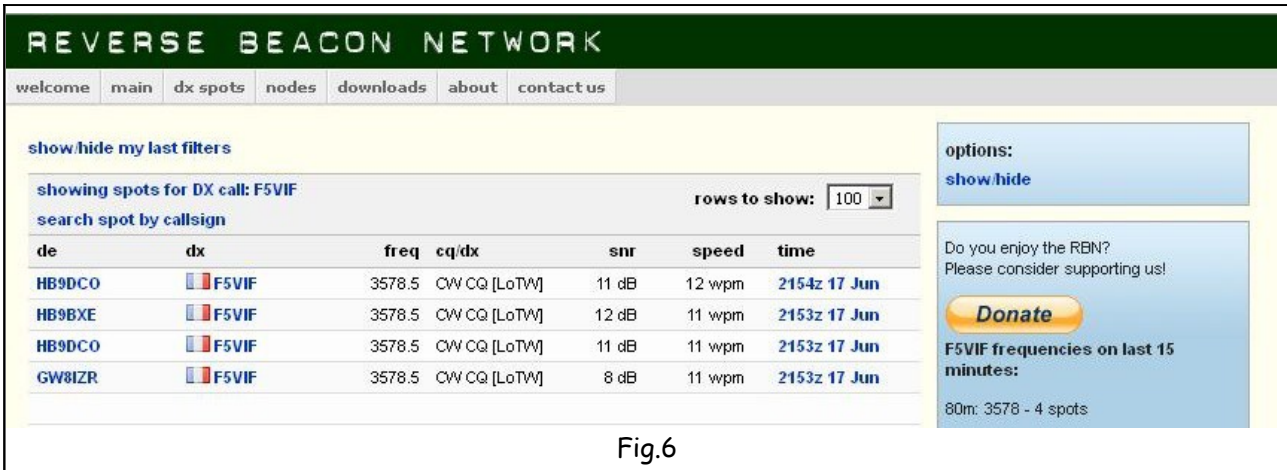

La Fig.7 permet de comparer les différences de signaux donnés par les stations qui reçoivent le signal de l'oscillateur de 0,5W et l'émetteur de 100W de la station au même moment de la propagation. Le signal de 0,5W est sur 3.578 Khz et le signal de 100W sur 3.570 Khz. La même antenne est utilisée.

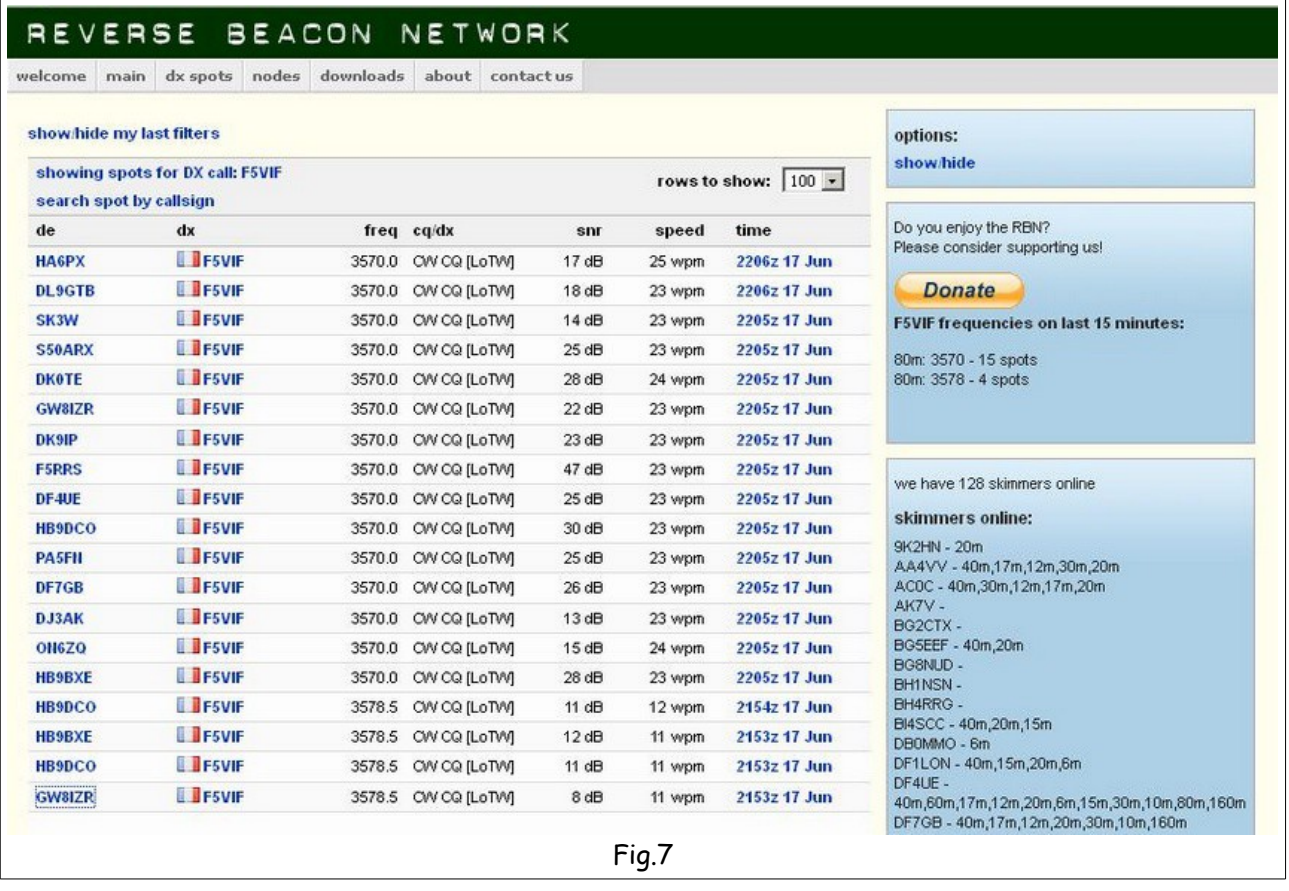

Remarque : Si le signal de 0,5W n'est pas reporté par toutes les stations, il est fort probable que la cause soit le niveau de bruit élevé à l'endroit où se trouve le récepteur qui empêche le décodage correct du signal, comme semble le laisser ressortir le tableau Fig.7.

#### Réalisation du filtre anti-harmoniques

Le filtre est basé sur un excellent article de George Dobbs, G3RJV, paru dans la revue du GQRP Club. Ce résumé de deux articles détaillés écrits et publiés dans le « UK Short Wave Magazine » par Ed Wetherhold, W3NQN, contient l'essentiel à la réalisation d'un filtre passe-bas à sept pôles pour chaque bande décamétrique, et pour une puissance de 10 watts. Ces filtres sont symétriques donc réversibles et ont une impédance de 50 ohms. Les valeurs de chaque tore du Tableau 1 sont données en μH et peuvent aisément être transposées à des puissances supérieures en utilisant des tores plus gros et du fil d'un diamètre plus important. Ces filtres utilisant des tores Amidon, l'outil dont le lien figure ci-après :<http://toroids.info/>permet de recalculer le nombre de spires en fonction du type de tore choisi et est plus facile à utiliser que la calculatrice de l'article. La réjection de ce type de filtre est supérieure aux normes légales, qui seraient obtenues avec un filtre à cinq pôles. Un autre aspect intéressant de ces filtres est qu'ils utilisent des valeurs de condensateur standard, ce qui facilite grandement la réalisation du filtre.

Ci-après, en encart, voici la traduction française de cet article. L'original se trouve ici : [http://www.gqrp.com/harmonic\\_filters.pdf](http://www.gqrp.com/harmonic_filters.pdf)

Guide abrégé sur les filtres anti-harmoniques pour sortie émetteurs. Un kit complet « Faites-le vous-même », avec juste quelques calculs simples.

### Revd. George Dobbs G3RJV

Bien que par leur nature même, les émetteurs QRP rayonnent moins de puissance, la sortie d'un tel émetteur nécessite un filtrage adéquat. Habituellement, pour maintenir le circuit compact, ces émetteurs ont un ampli final qui travaille en classe C et sont attaqués avec une puissance HF élevée. Ceci est la recette à de nombreux harmoniques en sortie et un filtre passe-bas bien conçu est essentiel. Pendant de nombreuse années, j'ai utilisé des filtres passe-bas calculés à partir d'une série de données produites par Ed Wetherhold, W3NQN, (membre du G QRP club) et publiées en deux articles dans le UK Short Wave Magazine de décembre 1983 et janvier 1984.

Ed Wetherhold a été conseiller ARRL pour les filtres passifs pendant plusieurs années et a publié de nombreux articles sur les filtres passifs aux fréquences audio et radio. Je crois que les deux articles publiés dans Short Wave Magazine constituent encore la meilleure source d'information pour la conception de bons filtres passe-bas pour amplificateurs HF.

Les articles sont complets mais ici je veux juste partager les informations nécessaires au lecteur pour construire des filtres efficaces à ajouter à leurs émetteurs fabrication maison. Très peu de calculs et quatre touches de calculatrice est tout ce qui est requis pour produire les données pour l'assemblage d'un filtre. Je donne également un tableau pour filtres passe-bas « prêts à l'emploi », qui peuvent supporter jusqu'à 10 watts HF et adaptés à chaque bande HF amateur.

Les plans de W3NQN sont basés sur sept éléments, quatre condensateurs et trois inductances. Ils sont conçus pour 50 ohms d'entrée et de sortie et utilisent des valeurs de condensateurs standard. Ceci est très utile parce que de nombreux calculs et programmes informatiques pour la conception de filtres donnent des valeurs très bizarres de capacités qui doivent être constituées à partir de valeurs séries et parallèles. La figure 1 montre un filtre passe-bas sept éléments. Regardons maintenant quelques chiffres.

### **Valeurs recommandées :**

Le Tableau 1 est un très court, extrait d'une grande liste de paramètres de filtres des articles originaux de W3NQN. J'ai pris les valeurs pratiques pour les neuf bandes amateurs HF qui m'ont données les meilleurs résultats au fil des ans. A côté de chaque bande on trouve les valeurs pour les sept éléments du filtres avec des valeurs en pF pour les condensateurs et en μH pour les inductances. Les caractéristiques de chaque filtre sont décrites, fréquence de coupure (F-co), atténuation en fréquence à 3dB (F-3dB) et à 30dB (F-30dB). Les condensateurs ont tous des valeurs faciles à trouver. J'utilise généralement des condensateurs de polystyrène pour la construction de mes filtres.

### **Les inducteurs :**

Les inducteurs sont tous enroulés sur des tores de la gamme populaire de Micrometals. Transformer une inductance en un enroulement est très simple. La formule est donnée pour calculer le nombre de tours. Elle requiert la connaissance de l'inductance à 10 tours pour le noyau torique choisi. Ces valeurs sont données dans le Tableau 2. J'ai restreint les informations de W3NQN aux tores de mélange type 2 et 6, ceux qui sont le plus utilisés dans ce type d'application. La formule est facilement exécutée avec une calculatrice de poche et le résultat obtenu est arrondi au nombre entier le plus proche. Le calibre du fil est pas critique. Il suffit d'utiliser un diamètre qui conviendra bien au noyau. L'objectif est d'enrouler une bobine sur le noyau afin d'occuper les trois quarts environ de l'espace disponible. Si les extrémités opposées de l'enroulement sont trop près cela introduira une capacitance supplémentaire.

#### **Niveaux de puissance :**

Le tableau 3 présente le plus petit noyau qui peut être utilisé pour un niveau particulier de puissance RF. C'est intéressant parce que pour les émetteurs de 10 watts ou moins, des noyaux T37 sont adaptés, rendant le filtre très compact. Notez également que des grands noyaux sont nécessaires pour les bandes de fréquences inférieures. Ceci, à nouveau, est un extrait des données de W3NQN qui a utilisé la densité préservatrice maximum de flux AC pour déterminer la taille de base minimum du noyau torique. Choisissez donc dans ce tableau le noyau approprié à la puissance qui va traverser le filtre.

### **Exemples pratiques :**

Le tableau 4 donne des conceptions pratiques pour une série de filtres passe-bas sur les 9 bandes amateurs HF pour émetteurs de 10 watts de puissance de sortie ou moins. Le constructeur doit simplement lire les valeurs et assembler les filtres. Tous ces éléments sont des filtres que j'ai utilisé avec de bons résultats dans le passé. Si vous avez besoin de filtres pour une utilisation avec des puissances plus élevées, prenez l'information dans le tableau pour choisir un noyau approprié et recalculer le nombre de tours pour ce noyau. Je garde une série de filtres passe-bas dans le shack, chacun monté dans une petite boite à des fins de test. Et si je dois mesurer des circuit émetteurs, j'ai un filtre passe-bas que je peux mettre en service pour tester la sortie. Un constructeur économe pourrait utiliser un tel ensemble de filtres pour plusieurs émetteurs sans en construire pour chaque émetteur.

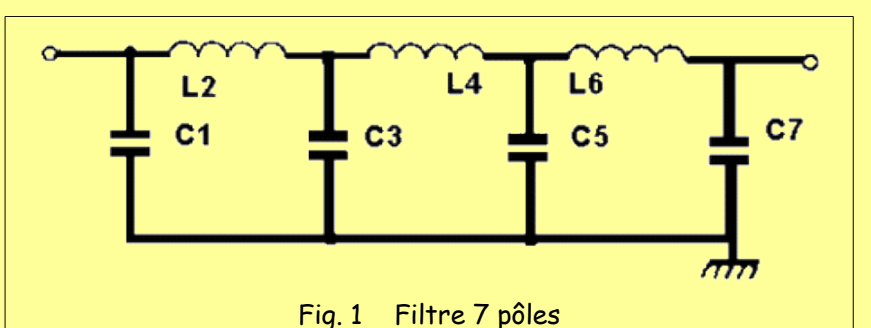

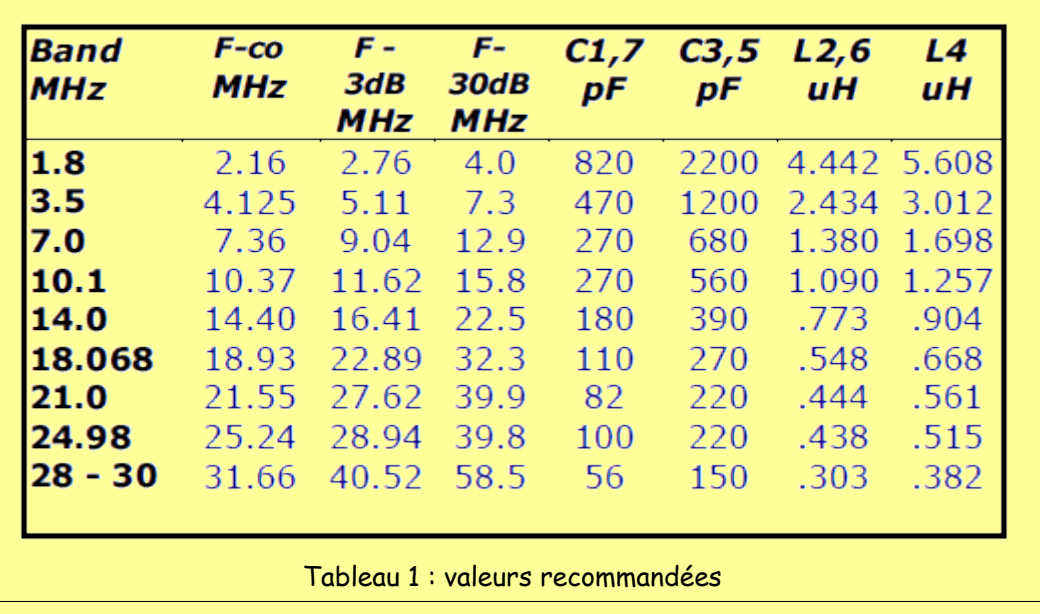

W3NON 7 ELEMENT STANDARD VALUE CAPACITOR LOW PASS FILTERS

CALCULATING NUMBER OF TURNS REQUIRED ON A TOROID FOR A GIVEN. **INDUCTANCE** 

 $N = 10 \times \text{SQUARE-ROOT}$  (L / L10) where  $N =$  Number turns  $L =$  Required inductance,  $L10 =$  Inductance at 10 Turns.

> Formule de calcul du nombre de tours en fonction du noyau sélectionné ou utiliser le calculateur en ligne<http://toroids.info/>

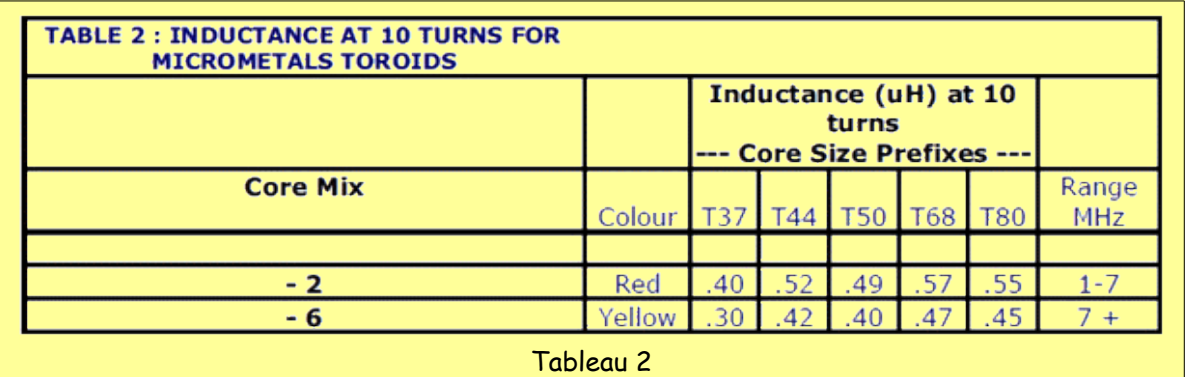

Note : 1] Les valeurs d'inductances ont une tolérance de 5%et sont basées sur un enroulement à une seule couche.

2] Le préfixe du noyau donne son diamètre nominal extérieur en centième de pouce.

 3] Exemple : un noyau T37-2 a un diamètre extérieur nominal de 0,37 pouces et une inductance de de 0,40 μH à 10 tours.

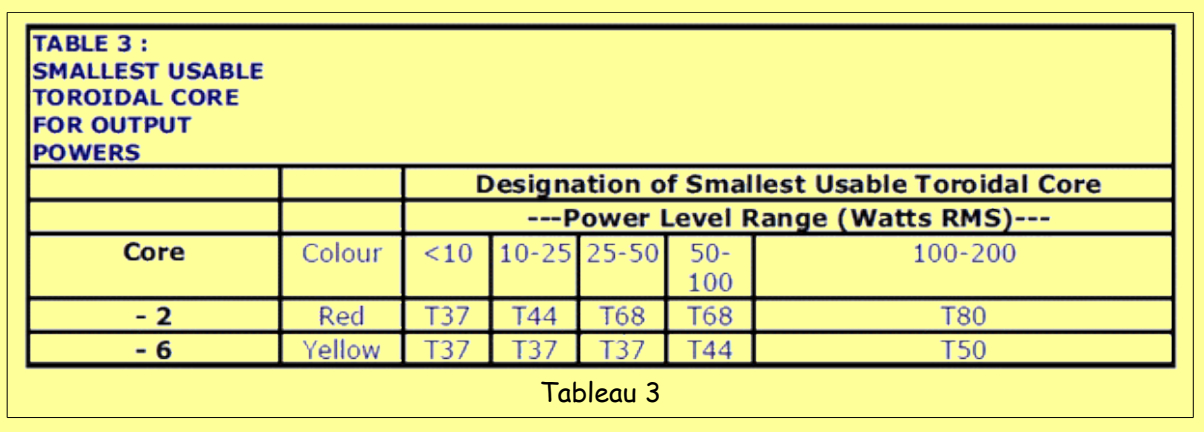

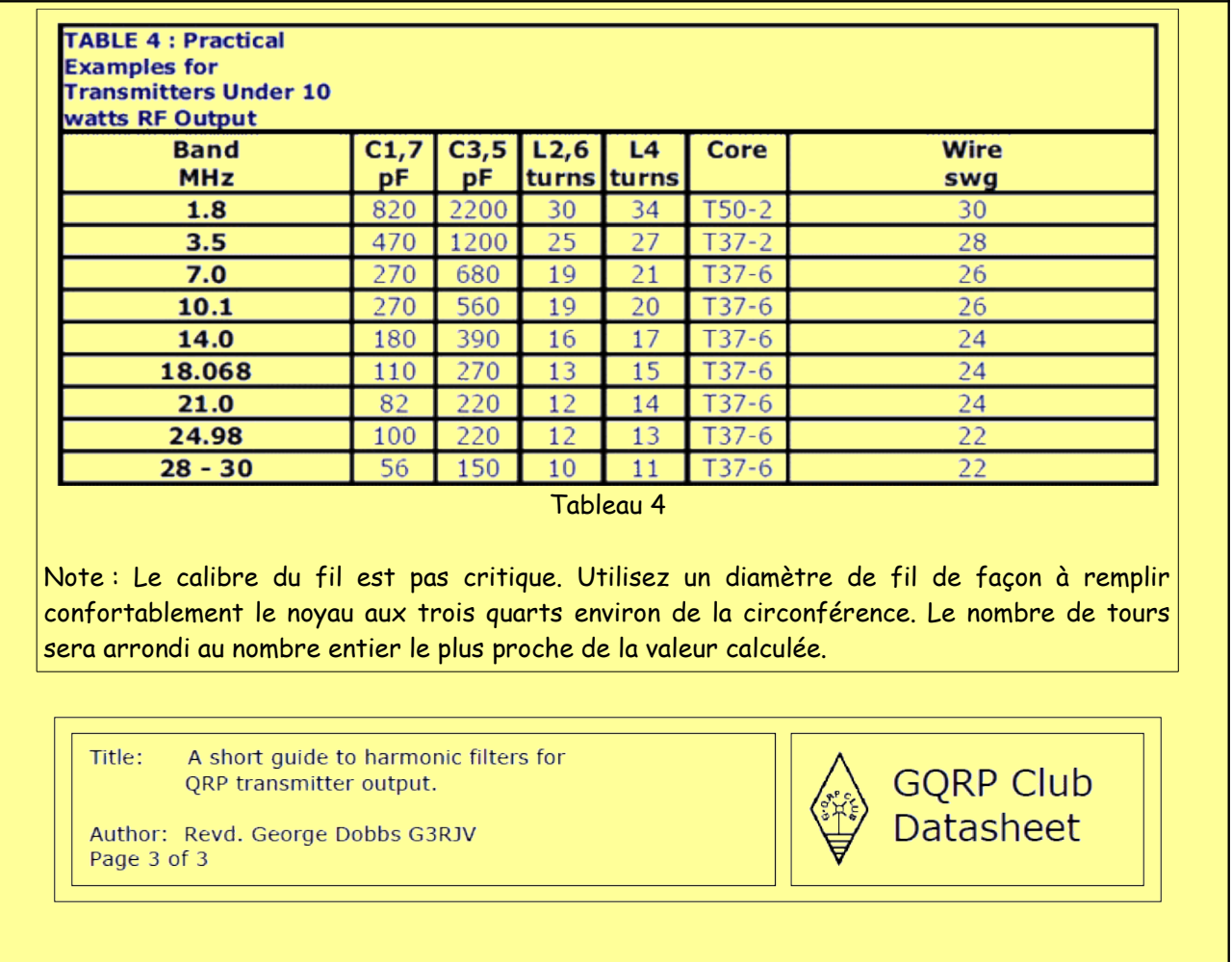

Ci-après, Fig.8 voici une vue du filtre sept pôles réalisé pour le TX 10' modifié. Eléments utilisés : noyaux toriques T37-2 de Amidon et capacités mica conformes aux valeurs du tableau 4.

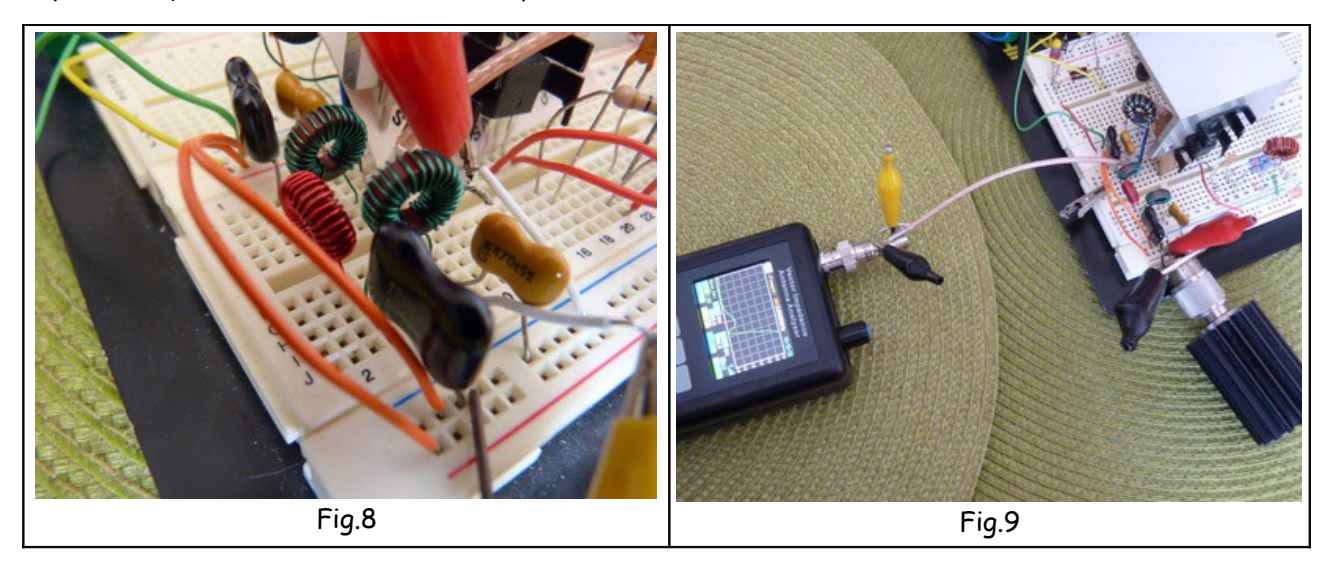

J'étais curieux de savoir si le filtre ainsi réalisé refléterait les résultats du tableau 1. Je l'ai donc branché sur l'analyseur vectoriel d'antenne que j'utilise pour le réglage de mes antennes. La Fig.9 montre la mesure du filtre dont l'entrée est connectée à l'analyseur et la sortie à une charge fictive de 50 ohms. La courbe de réponse est présentée sur les Fig. 10 et 11.

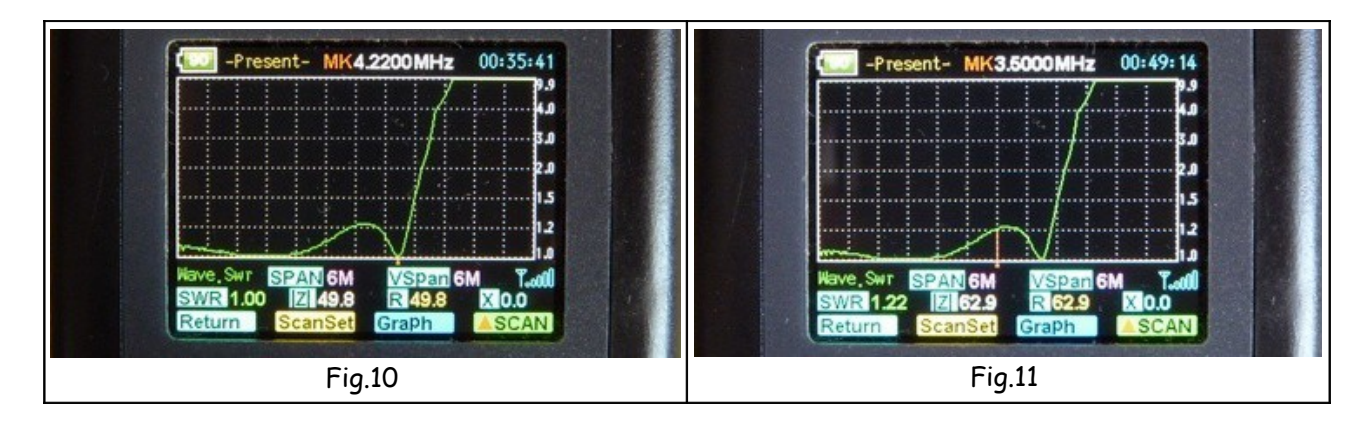

Comme on le voit sur la courbe de réponse Fig.10, la fréquence de coupure mesurée se situe à 4,220 MHz pour une impédance de 50 ohms, 100KHz à peine plus haut que la fréquence indiquée au tableau 1. La perte d'insertion est montrée Fig.11 par un TOS de 1,2 sur toute la bande entre 3,5 et 3,8 MHz. Le résultat est remarquable compte tenu du fait que la mesure est effectuée sur la breadboard avec des éléments parasites qui peuvent interférer dans la mesure. Il est clair que le résultat final sur une plaquette de circuit imprimé et des connexions courtes devrait donner un résultat encore meilleur notamment la perte d'insertion qui devrait être inférieure (TOS de 1,1). La barrière créée par le filtre monte en flèche et l'atténuation atteint largement 30dB sur l'harmonique 2 et continue à s'amplifier au fur et à mesure que l'on monte en fréquence comme le montrent les Fig.12 et 13.

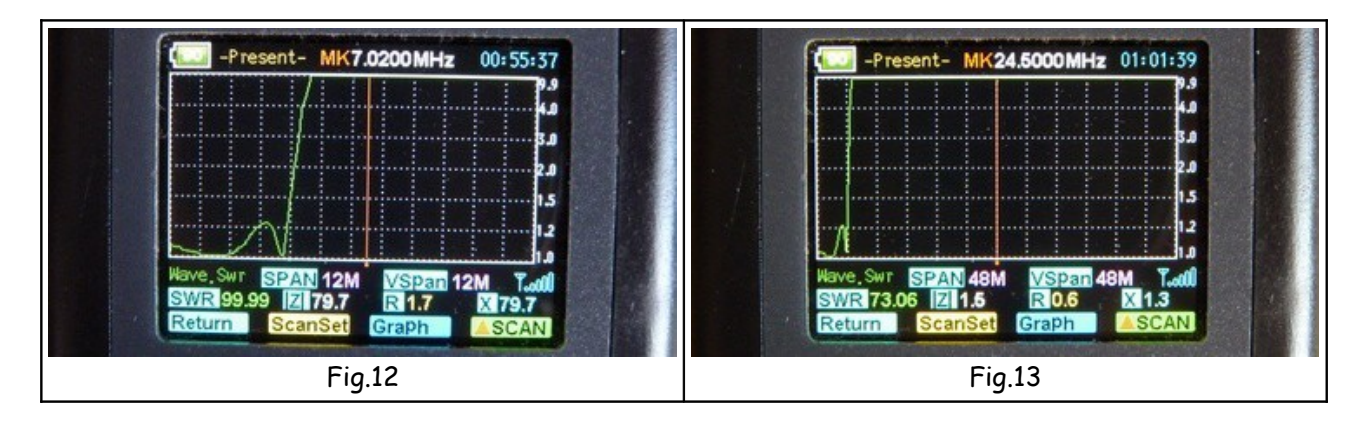

Maintenant que l'efficacité remarquable de ce filtre est démontrée, le prochain épisode sera consacré à la réalisation d'un amplificateur simple capable de passer de l'état de station QRPP (- de 1W) à l'état de QRP (5W). Cet amplificateur pourra cependant fournir une puissance supérieure sous une tension plus élevée. On verra aussi comment se libérer de la fréquence fixe du quartz en construisant un petit VFO expérimental simple mais assez stable pour faire de courts QSO.

Suite donc au prochain numéro !

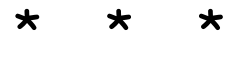